**How to enable STP via CLI command?**

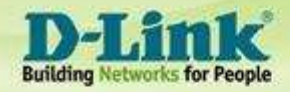

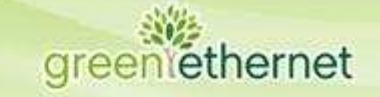

# **Enable Spanning Tree via CLI command**

(DWS-4024) (Config)#spanning-tree (Enable spanning-tree) (DWS-4024) (Config)#spanning-tree mst priority 0 4096 (Change Bridge Priority to 4096) (DWS-4024) (Config)#spanning-tree port mode all (Enable STP on all ports)

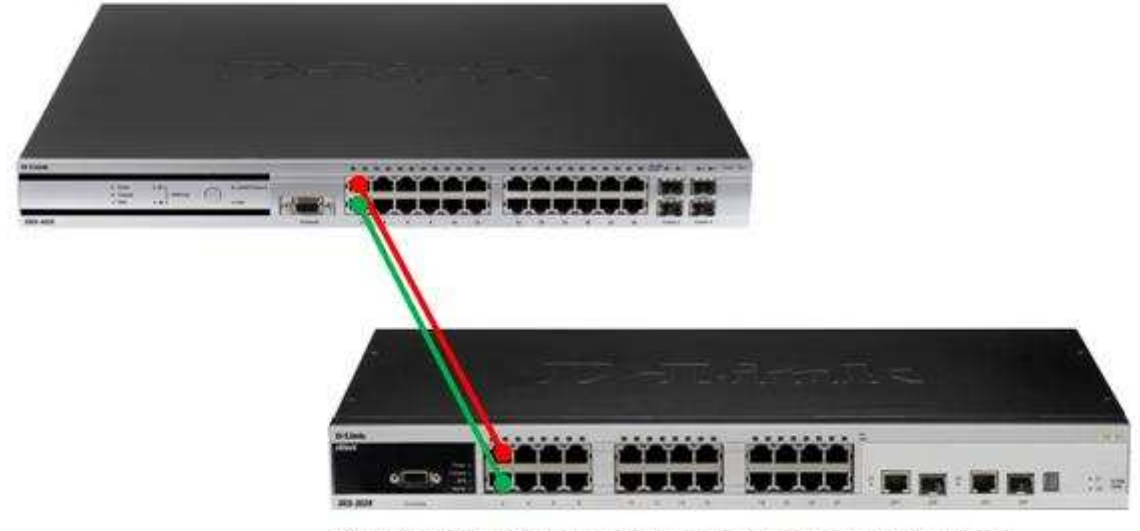

DES-3526: admin#enable stp (enable spanning tree)

## **[Setting on DWS-3000/4000]**

## **Enable Spanning Tree on all ports of WS, and also change Bridge Priority to 4096, so that DWS will be the "root bridge".**

(DWS-4024) #clear config (set WS to factorydefault)

(DWS-4024) #configure (into Global Config mode)

(DWS-4024) (Config)#**spanning-tree** (Enable spanning-tree)

(DWS-4024) (Config)#**spanning-tree mst priority 0 4096** (Change Bridge Priority to 4096)

(DWS-4024) (Config)#**spanning-tree port mode all** (Enable STP on all ports)

(DWS-4024) #write memory (write running config into start-up config)

--------------------------------------------------------------------------------------------

## **Or you can set Spanning Tree for specific port on WS.**

(DWS-4024) (Config)#interface 0/1 (DWS-4024) (Interface 0/1)#**spanning-tree port mode** (Enable STP on port 1) (DWS-4024) (Interface 0/1)#exit (DWS-4024) (Config)#interface 0/2 (DWS-4024) (Interface 0/2)#**spanning-tree port mode** (Enable STP on port 2) (DWS-4024) (Interface 0/2)#exit --------------------------------------------------------------------------------------------

## **Check Spanning Tree status**

(DWS-4024) #**show spanning-tree summary**

Spanning Tree Adminmode........... Enabled Spanning Tree Version............. IEEE 802.1s …

(DWS-4024) #**show spanning-tree brief** Bridge Priority................................ 4096

### … (DWS-4024) #**show spanning-tree mst port summary 0 all**

(DWS-4024) #show spanning-tree mst port summary 0 all

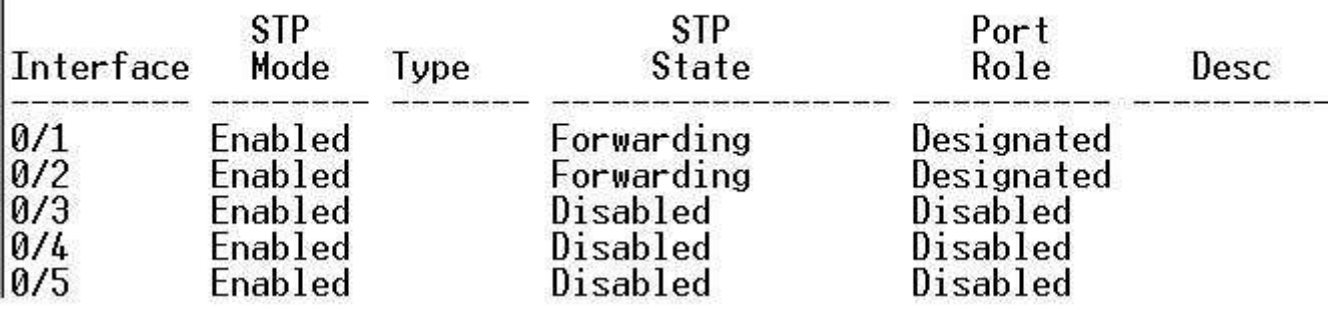

## **[Setting on DES-3526]**

…

DES-3526:admin#**reset system** (reset DES-3526 to factorydefault)

DES-3526:admin#**show switch** (show SW info)

IP Address : 10.90.90.90 (Manual)

DES-3526:admin#**config ipif System ipaddress 10.90.90.89/8** (set static IP for SW)

DES-3526:admin#**enable stp** (enable spanning tree)

DES-3526:admin# **show stp ports instance 0** (show all port STP status)

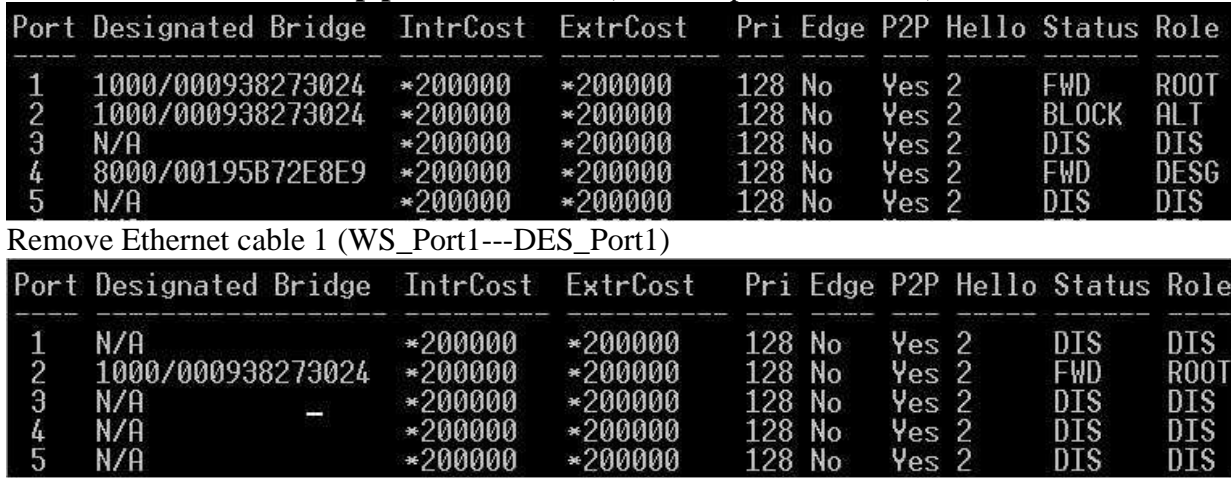